2015 German Stata Users Group meeting 26 June 2015, Nürnberg

# Multiprocess modeling with Stata

Tamás Bartus

Corvinus University of Budapest

The preparation of the presentation was supported by the Janos Bolyai Scholarship of the Hungarian Academy of Sciences.

#### **Overview**

- 1. A short overview of multiprocess models
- 2. Estimating systems of survival equations
- 3. Estimating survival models with dummy endogenous variables
- 4. Further extensions and discussion

# 1.A short overview of multiprocess models

- 2. Estimating systems of survival equations
- 3. Estimating survival models with dummy endogenous variables
- 4. Further extensions and discussion

### Multiprocess models. Motivation

- Multiprocess models are
	- extensions of simultaneous equation models to survival processes
	- used by demographers who are concerned by issues of endogeneity and selfselection.
- In a series of influential papers, Lillard and his colleagues made a distinction between two forms of simultaneity (Lillard 1993, Lillard and Waite 1993)
	- the hazard of an event depends on the hazard of another event (for instance, women expecting their marriage to be short-lived should postpone motherhood)
	- the hazard of an event depends on the outcome of another related survival process (endogeneity - for instance, divorce risks depend on the presence or number of children; but having children is the outcome of the timing of births, which might depend on expected divorce risks)
- Lillard and Panis (2003) developed the aML software for the purpuse of estimating systems of multilevel equations with correlated random intercepts.

### Multiprocess models

- Multiprocess models were originally invented as simultaneous equation models in which
	- at least one of the equations is a hazard equation;
	- all equations include a random intercept (or heterogeneity term)
	- the equation-specific random intercepts are correlated
- Note that survival models with shared frailty components are not multiprocess models, even when they have a multilevel structure.
	- The multilevel structure is not important if cross-equation correlation of residuals can be modeled without the help of random intercepts (Bartus and Roodman 2014).
	- Models with shared frailty for repeated events are of course important tools to control for sample-selection bias arising from the present of unobserved personality traits (Kravdal 2001)

### Two classes of MLMP models

• Simultaneous equations for hazards:

 $\ln h_1$  =  $\lambda_1 \ln h_2$  +  $\beta_1 X_1$  +  $u_1$  $\ln h_2 = \lambda_2 \ln h_1 + \beta_2 X_2 + u_2$ 

• Hazard models with endogenous dummy explanatory variable(s):

 $\ln h = \alpha_1 y + \beta_1 X_1 + u_1$  $y^* = \beta_2 X_2 + u_2$ 

where  $\gamma$  is the observed realization of the latent continuous variable  $\gamma^*$ 

- In both models,
	- the random effects (the *u*s) might be correlated (this will be discussed later)
	- values of *X* might change over spells within individuals, and the us are random effects (subscripts for individuals and spells are omitted)
	- identification of structural parameters require the presence of excluded instruments (this will be discussed later)

#### Why these two classes?

The most general model of systems of equations including both observed qualitative or censored endogenous variables and the underlying latent endogenous variables is given by:

$$
\ln y_1^* = \lambda_1 y_2^* + \alpha y_2 + \dots
$$
  

$$
\ln y_2^* = \lambda_2 y_1^* + \alpha y_1 + \dots
$$

which formalizes the idea that a latent outcome might depend on another latent outcome and the observed realization thereof.

• However, the general model is logically inconsistent. Logically consistent models satisfy the following restrictions (see Maddala 1983):

R1: 
$$
\lambda_1 \alpha_2 = \lambda_2 \alpha_1 = 0
$$
  
R2:  $\alpha_1 \alpha_2 = 0$ 

- The simultaneous equation model obtains if the αs are restricted to zero.
- The other model obtains if the λs and one of the αs are restricted to zero.

#### Estimation with Stata

- The official **gsem**
	- allows one to estimate multilevel equations with correlated random intercepts
	- supports several parametric survival models
	- supports *logit*, *mlogit*, and *cloglog* links, which enable one to estimate discrete-time models, competingr-risk models, and models with endogenous qualitative predictors
- The user-written **cmp** command
	- allows one to estimate systems of seemingly unrelated recursive equations with jointly distributed Gaussian error terms
	- supports interval-censored regression models, which are just lognormal survival models
	- supports probit and multinomial probit models, which enable one to estimate discrete-time models and models with endogenous qualitative regressors

1. A short overview of multiprocess models

# 2.Estimating systems of survival equations

- 3. Estimating survival models with dummy endogenous variables
- 4. Further extensions and discussion

#### Simultaneous equations for hazards

• The structural model for two equations is given by:

 $\ln h_1$  =  $\lambda_1 \ln h_2$  +  $\beta_1 X_1$  +  $u_1$  $\ln h_2 = \lambda_2 \ln h_1 + \beta_2 X_2 + u_2$ 

• Suppose there are excluded instruments  $z_1$  and  $z_2$  in  $X_1$  and  $X_2$ . Then the structural model can be rewritten as

> $\ln h_1$  =  $\lambda_1 \ln h_2$  +  $\beta_1 X$  +  $\gamma_1 z_1$  +  $u_1$  $\ln h_2 = \lambda_2 \ln h_1 + \beta_2 X + \gamma_2 z_2 + u_2$

The reduced-form model, which can consistently be estimated, is

$$
\ln h_1 = \pi_{10} X + \pi_{11} z_1 + \pi_{12} z_2 + \nu_1 \n\ln h_2 = \pi_{20} X + \pi_{21} z_1 + \pi_{22} z_2 + \nu_2
$$

• The *v*s are linear combination of all *u*s. Hence, the *v*s are correlated.

### Identification of structural parameters

- Ideally, the estimation of the reduced-form model should be followed by the estimation of structural parameters.
- In the presence of excluded instruments, the effect of latent hazards can be estimated as follows:

$$
\begin{array}{rcl}\n\hat{\lambda}_1 &=& \hat{\pi}_{12} / \hat{\pi}_{22} \\
\hat{\lambda}_2 &=& \hat{\pi}_{21} / \hat{\pi}_{11}\n\end{array}
$$

• Using these estimates, the structural parameters can be recovered as

$$
\hat{\beta}_1 = \hat{\pi}_{10} - \hat{\lambda}_1 \hat{\pi}_{20} \n\hat{\beta}_2 = \hat{\pi}_{20} - \hat{\lambda}_2 \hat{\pi}_{10}
$$

• These nonlinear combinations and the standard errors thereof can easily be computed with the **nlcom** command.

# Example

- We will use a sample dataset on American women, which is shipped with the statistical software aML (Lillard and Panis 2003).
- The data contains information on marital births and marriage durations. The slightly modified and Stata-compatible version is obtained as follows:

#### **use "http://web.uni-corvinus.hu/bartus/stata/divorce.dta"**

- The data has a multilevel structure: conception episodes are nested within marriages, and marriages are nested within individuals.
- We select the second conception episode from within first marriages.
- Objective: joint modeling of conception and marital dissolution processes

### Multispell data structure

- The hazard of conception and separation might change over conception episodes. We split conception episodes into smaller intervals within which these hazards might be assumed to be constant.
- Note that **mardur** measures the duration of the marriage at the beginning of each conception episode, and **time** is the duration of marriage when an event happens

```
gen dur = time-mardur
stset dur , fail(sep==1) id(id)
stsplit bdur , at(1 2 5 10)
// Corrections
replace dur = t - t0replace mardur = mardur + _t0
replace birth = 0 if sep==.
replace sep = 0 if sep==.
// rename sep, to avoid confusions
rename sep divorce
```
# Multispell and multiprocess data structure

- *mardur* and *bdur* measures time at the beginning of each spell
- *dur* measures the length of the spell
- The process specific survival times are *mardur*+*dur* and *bdur*+*dur* for the divorce and birth processes, respectively

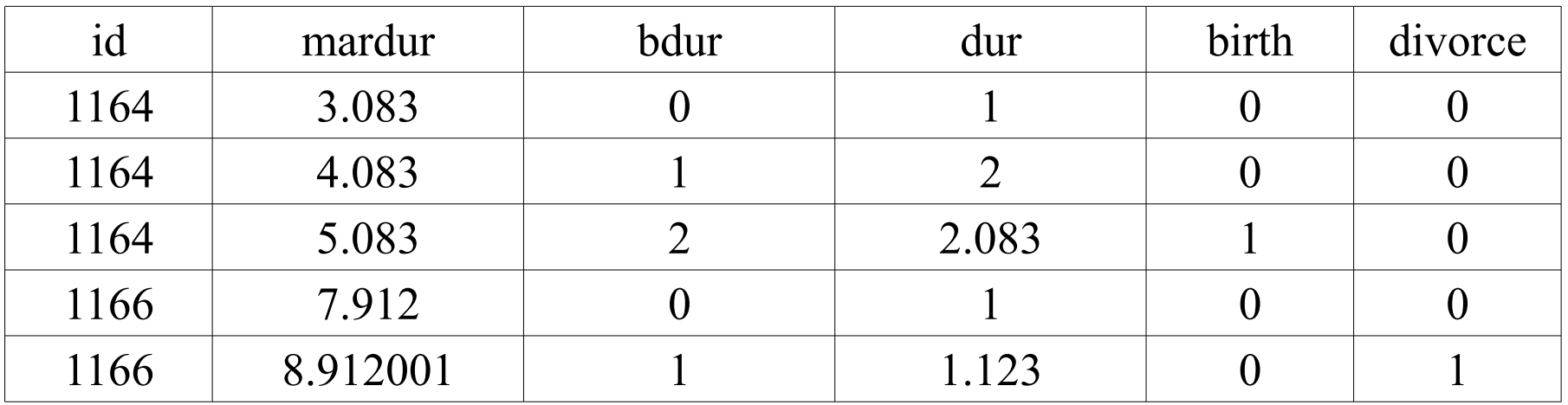

#### The model

• We study the following structural model:

 $\ln h_{\text{Birth}}$  =  $\lambda_1 \ln h_{\text{Divorce}}$  +  $\beta_1 \text{hereduc}$  +  $\gamma_1 \text{age}$  +  $u_1$  $\ln h_{\text{Divorce}} = \lambda_2 \ln h_{\text{Birth}} + \beta_2 \text{hereduc} + \gamma_2 \text{mardur} + u_2$ 

- Variables
	- *hereduc* is women's level of education (computed from years of schooling)
	- *age* is the age at the beginning of a spell, centered around 30
	- *mardur* is the duration of the marriage at the beginning of a spell

# Syntax of gsem I.

- Let *time* and *t*0 denote the surival time and the entry time. Let *y* be the failure variable indicating the occurrence of events. Finally, *d* denotes a distribution.
- The essence of gsem syntax for multilevel survival model is:

```
gsem ( time <- varlist U, family( d , lt(t0) fail(y) ) ) ///
   [ , options ]
```
• The gsem syntax for systems of multilevel survival models is then

```
gsem ///
( time1 <- varlist1 U1, family( d1 , lt(t02) fail(y1) ) ) ///
( time2 <- varlist2 U2, family( d2 , lt(t01) fail(y2) ) ) ///
[ , options ]
```
### Estimation with gsem

- In this example, we chose the exponential distribution. (We thus assume that hazards are constants within the spells, after controlling for age and marriage duration)
- Exponential hazard models are just Poisson models of events, provided that the duration of the spell is added as an exposure variable.
- The gsem syntax for systems of exponential survival models is then

```
gsem ///
( y1 <- varlist1 U1, poisson exposure(dur1) ) ///
( y2 <- varlist2 U2, poisson exposure(dur2) ) ///
....
```
where *dur1*, *dur2*, …. measure the process-specific durations.

#### Estimation with gsem

• Model specification with the help of macros:

```
global xvars ib2.hereduc age mardur
global model poisson exposure(dur)
```
• First, we estimate the two equations separately, that is, we constraint the covariance of the random effects to zero:

```
gsem ( birth <- $xvars U[id] , $model ) ///
      ( divorce <- $xvars V[id] , $model ) ///
          , vce(cluster id) cov( U[id]*V[id]@0 )
est store sep
```
• Then, we estimate the true multiprocess models wih correlated random effects:

```
gsem ( birth <- $xvars U[id] , $model ) ///
      ( divorce <- $xvars V[id] , $model ) ///
          , vce(cluster id) 
est store joint
```
#### gsem results I. Coefficients

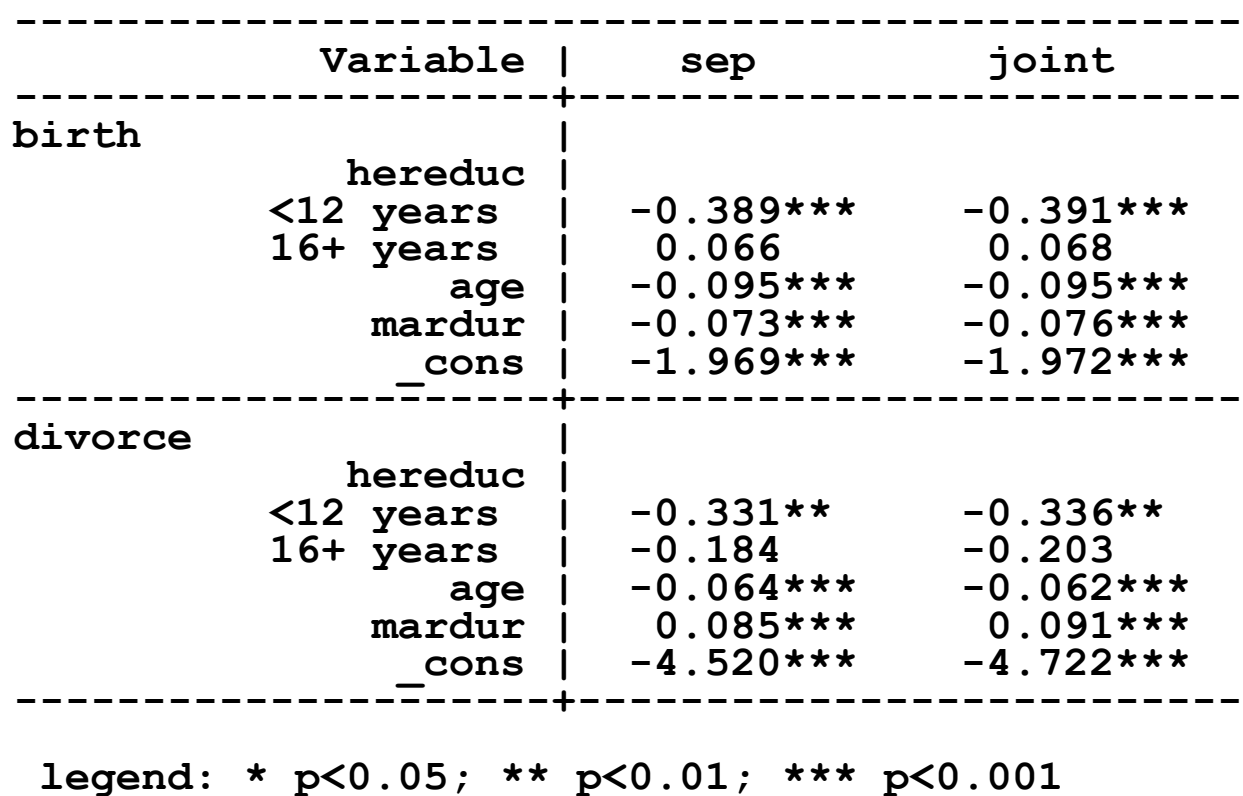

This is an edited output. Coefficients of the latent variables are 1s and omitted

#### gsem results II. Random effects

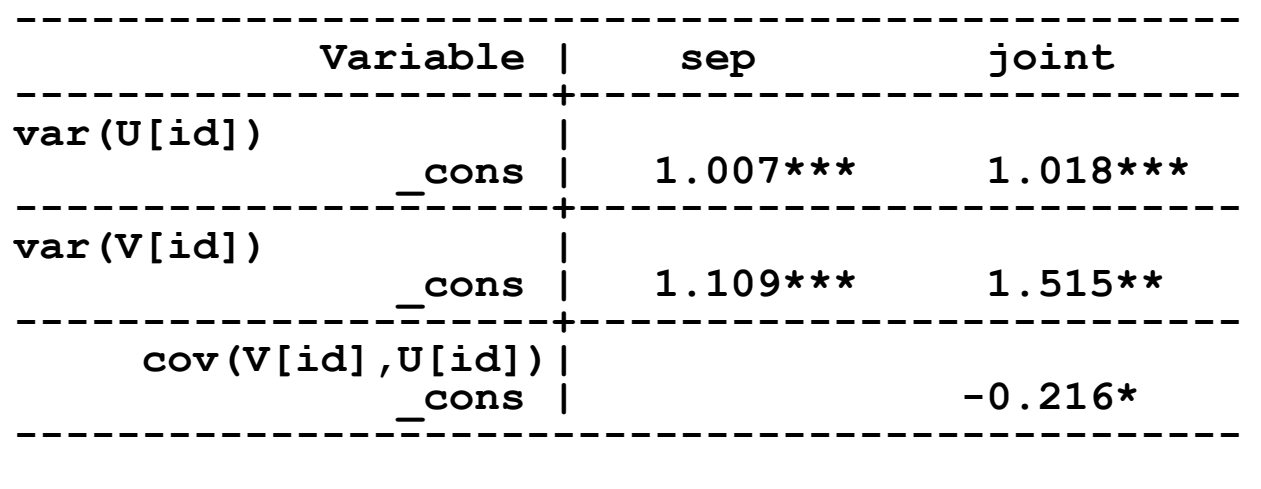

 **legend: \* p<0.05; \*\* p<0.01; \*\*\* p<0.001**

- Random effects are negatively correlated
- The negative correlation suggests that the effects of the latent hazards have opposite signs…..

#### Estimation of the effect of latent variables

Effect of the separation hazard on the conception hazard

**nlcom \_b[birth:mardur] / \_b[divorce:mardur]**

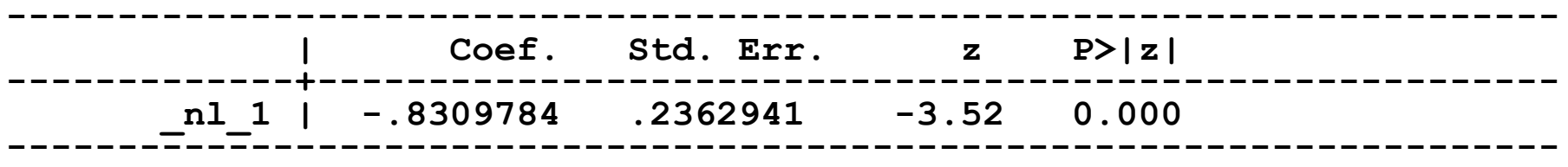

Effect of the conception hazard on the separation hazard

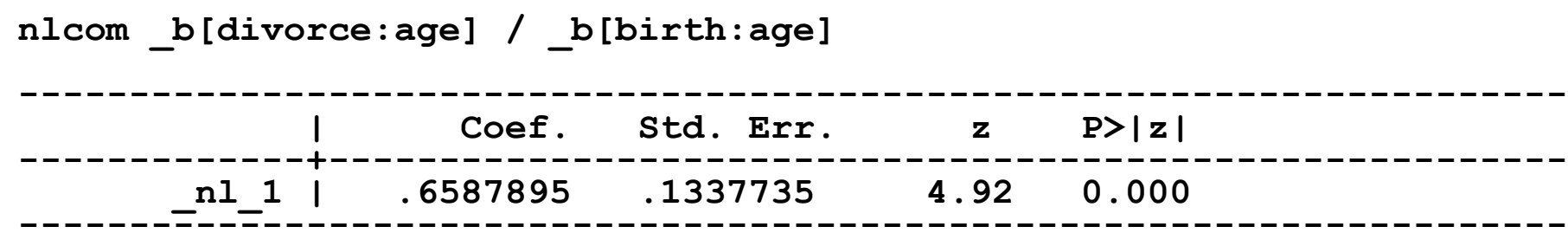

#### Estimation of structural coefficients

Structural effect of higher education on birth risks

```
nlcom _b[birth:3.hereduc] - ///
 ( _b[birth:mardur] / _b[sep:mardur] ) * _b[sep:3.hereduc]
--------------------------------------------------------------------------
 | Coef. Std. Err. z P>|z| 
-------------+------------------------------------------------------------
 _nl_1 | -.1000164 .1629748 -0.61 0.539
--------------------------------------------------------------------------
```
Structural effect of higher education on divorce risk

```
nlcom _b[sep:3.hereduc] - ///
 ( _b[divorce:age] / _b[birth:age] ) ) * _b[birth:3.hereduc]
-------------------------------------------------------------------------
 | Coef. Std. Err. z P>|z| 
-------------+---------------------------------------------------------
       _nl_1 | -.2478165 .184713 -1.34 0.180 
--------------------------------------------------------------------------
```
# Flexibility of gsem

- We could have estimated Weibull or gamma or lognormal survival models.
- These models require process-specific survival times as dependent variables. In our example, these variables are

**gen tbirth = bdur + dur gen tdivorce = mardur + dur**

• A model in which lognormal and Weibull duration dependence characterizes the respective birth and separation processes would be:

```
global birth family( lognormal , fail(birth) lt(bdur) )
global divorce family( weibull , fail(divorce) lt(mardur) )
gsem ( tbirth <- $xvars U[id] , $birth ) ///
      ( tdivorce <- $xvars V[id] , $divorce ) ///
         , vce(cluster id)
```
# System of lognormal survival models. cmp

- Lognormal survival models assume that the hazard first sharply increases then slowly decreases with survival time. Models of this sort can easily be estimated with **cmp** .
- Lognormal models are just interval-censored regressions. Interval regression models require two dependent variables, labeled the lower and upper limits, which define the intervals within which the true value of log duration lies.
- For the birth process, the lower and upper limits are generated as follows:

**gen blo = ln(bdur+dur) gen bhi = blo if birth==1**

• For the marital disruption process, the lower and upper limits are

**gen mlo = ln(mardur+dur) gen mhi = mlo if divorce==1**

# Syntax of cmp. A selective intro I.

• Single equation lognormal survival model using single-spell data

```
cmp ( label : tlo thi = varlist ) ///
   , ind icators(7) [ options ]
```
- *label* **:** is optional but useful: it instructs **cmp** to use birth to label the equation.
- *tlo* and *thi* indicate the lower and upper limits of survival time.
- The **indicators(**7**)** option means that this equation is interval regression
- Single equation lognormal survival model using multi-spell data

```
cmp ( label : tlo thi = varlist , trunc(ln(t0) .) ) ///
   , ind icators(7) [ options ]
```
– *t0* is the variable recoding the entry time and the **trunc( )** option handles lefttruncation of survival times

# Syntax of cmp. A selective intro II.

The syntax for estimating two lognormal models jointly using multi-spell data is

```
cmp ( label1 : tlo1 thi1 = varlist1 , trunc(ln(t01) .) ) ///
     ( label2 : tlo2 thi2 = varlist2 , trunc(ln(t02) .) ) ///
     , ind icators(7 7) [ options ]
```
- The **indicators** (7 7) option specifies that the first and second equations are lognormal ones.
- The dependent and explanatory variables, as well as truncation limit experssions are equation-specific.

# Syntax of cmp in our example

First, we estimate the two equations separately, that is, we constraint the covariance of the random effects to zero:

```
cmp (birth: blo bhi = $xvars , trunc(ln(bdur) .) ) ///
      (divorce: mlo mhi = $xvars , trunc(ln(mardur) .)) ///
      , ind(7 7) vce(cluster id) cov(indep)
est store sep
```
• Then, we estimate the true multiprocess models wih correlated random effects:

```
cmp (birth: blo bhi = $xvars , trunc(ln(bdur) .) ) ///
      (divorce: mlo mhi = $xvars , trunc(ln(mardur) .)) ///
      , ind(7 7) vce(cluster id)
est store joint
```
# cmp results

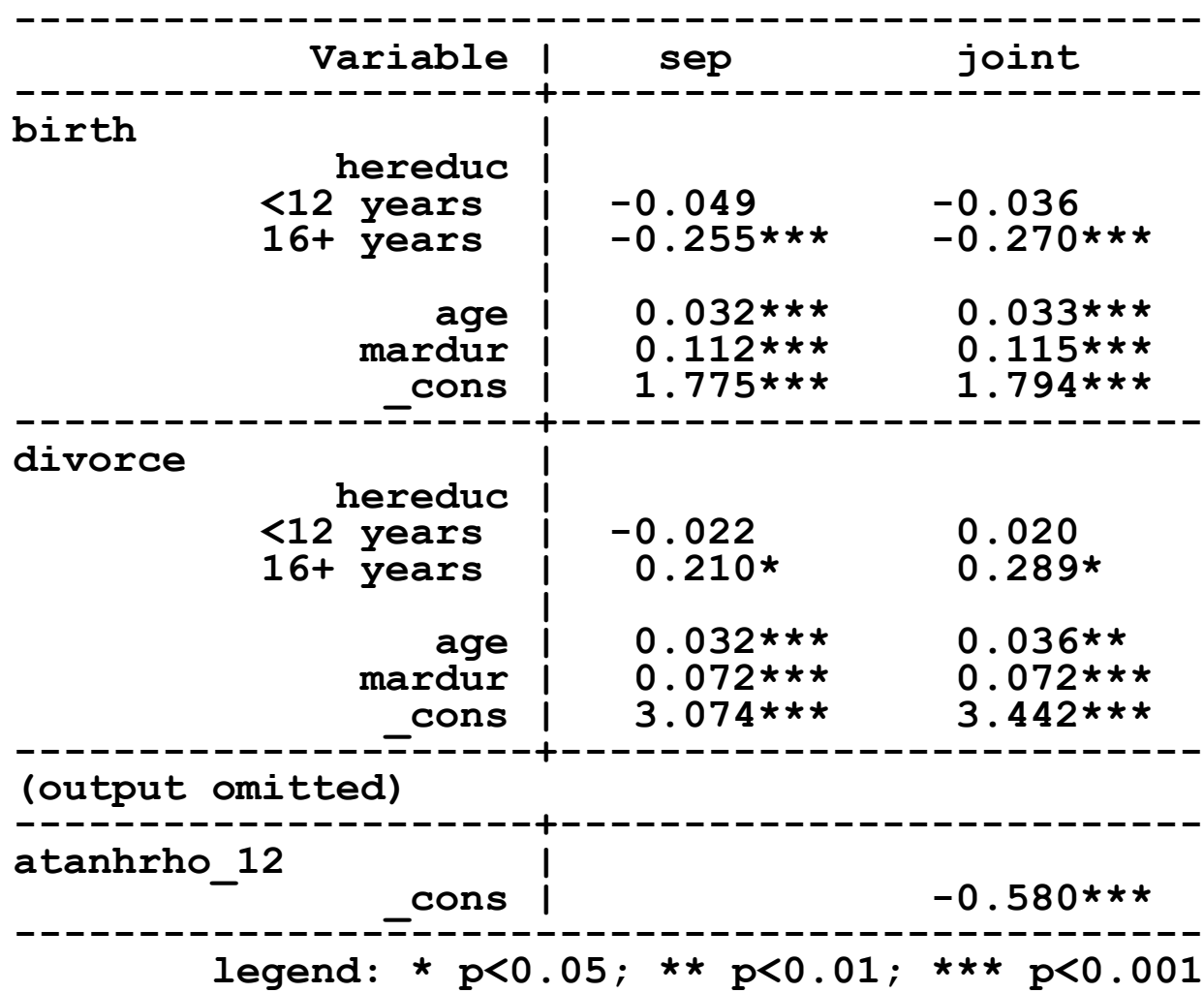

#### Estimation of the effect of latent variables

Effect of latent time to divorce on the time to conception

**. nlcom \_b[birth:mardur] / \_b[divorce:mardur]**

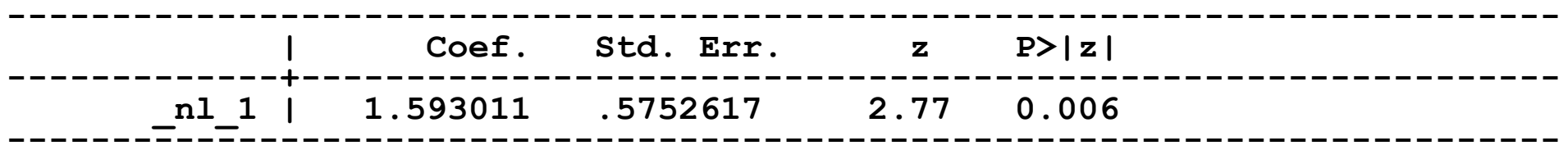

Effect of latent time to conception on the time to divorce

**. nlcom \_b[divorce:age] / \_b[birth:age] -------------------------------------------------------------------------- | Coef. Std. Err. z P>|z| -------------+------------------------------------------------------------ \_nl\_1 | 1.076084 .4313306 2.49 0.013 --------------------------------------------------------------------------**

#### Estimation of structural coefficients

Structural effect of higher education on the time to birth

```
nlcom _b[birth:3.hereduc] - ///
 ( _b[birth:mardur] / _b[divorce:mardur] ) * _b[divorce:3.hereduc]
--------------------------------------------------------------------------
 | Coef. Std. Err. z P>|z| 
-------------+------------------------------------------------------------
      _nl_1 | -.7307283 .2926678 -2.50 0.013 
--------------------------------------------------------------------------
```
Structural effect of higher education on the time to divorce

```
nlcom _b[divorce:3.hereduc] - ///
 ( _b[divorce:age] / _b[birth:age] ) * _b[birth:3.hereduc]
--------------------------------------------------------------------------
 | Coef. Std. Err. z P>|z| 
-------------+------------------------------------------------------------
 _nl_1 | .5799594 .187107 3.10 0.002
--------------------------------------------------------------------------
```
### Summary of cmp results

- Higher education reduces the time to second births, and increases the time to divorce.
- These effects are understated in the reduced-form models
- The correlation between the residuals is negative (like in the **gsem** output)
- There is a positive relationship between the latent waiting times
	- This is counter-intuitive, and cannot explain the negative correlation of the residuals
	- Remember these effects are estimates, based on the reduced form coefficients of marriage duration.
	- The problem is that marriage duration decreases the risk of divorce in the cmp model – in contrast, marriage duration increases divorce risks in the gsem model.
	- The negative effect of marriage duration on the hazard of divorce might be an artefact of imposing lognormal duration dependence on the divorce process.

# What about estimating discrete-time survival models jointly?

- The example presented above makes use of parametric continuous-time models.
- In theory, both **gsem** and **cmp** are able to estimate discrete-time survival models: both support the probit link function, and **gsem** also supports the logit link function.
- However, the discrete-time modeling framework is not the best choice for simultaneous survival processes:
	- Different processes rarely or never terminate at the same time (empty cell problem)
	- The problem is that the estimated correlation between the residuals will be close to -1, whatever the true correlation is.
	- Even when there are no empty cells, some simulation evidence suggests that bivariate probit estimates are not numerically reliable if events are rare.
- 1. A short overview of multiprocess models
- 2. Estimating systems of survival equations

# 3.Estimating survival models with dummy endogenous variables

4. Further extensions and discussion

#### The model

• The model:

 $\ln h = \alpha_1 y + \beta_1 X + u_1$  $y^*$  =  $\gamma z$   $\beta_2 X + u_2$ 

where

- *y* is a dummy variable, which is the observed realization of the latent variable *y\**
- the random effects (the *u*s) are correlated
- *z* is the excluded instrument, which enables identification, provided that the random effects are allowed to be correlated*,*

# Example

- We use the child mortality dataset shipped with aML. Data has multilevel structure: observations about children are nested within mothers.
- Outcome we wish to study: death hazard
- Endogenous dummy variable: hospital delivery
- Common explanatory variables (the *X*s): mother's education.
- Excluded instrument in the equation explaining hospital delivery: distance to nearest hospital
- The slightly modified and Stata-compatible version is obtained as follows:

**use "http://web.uni-corvinus.hu/bartus/stata/children.dta"**

### Relevance of this example for labor economists

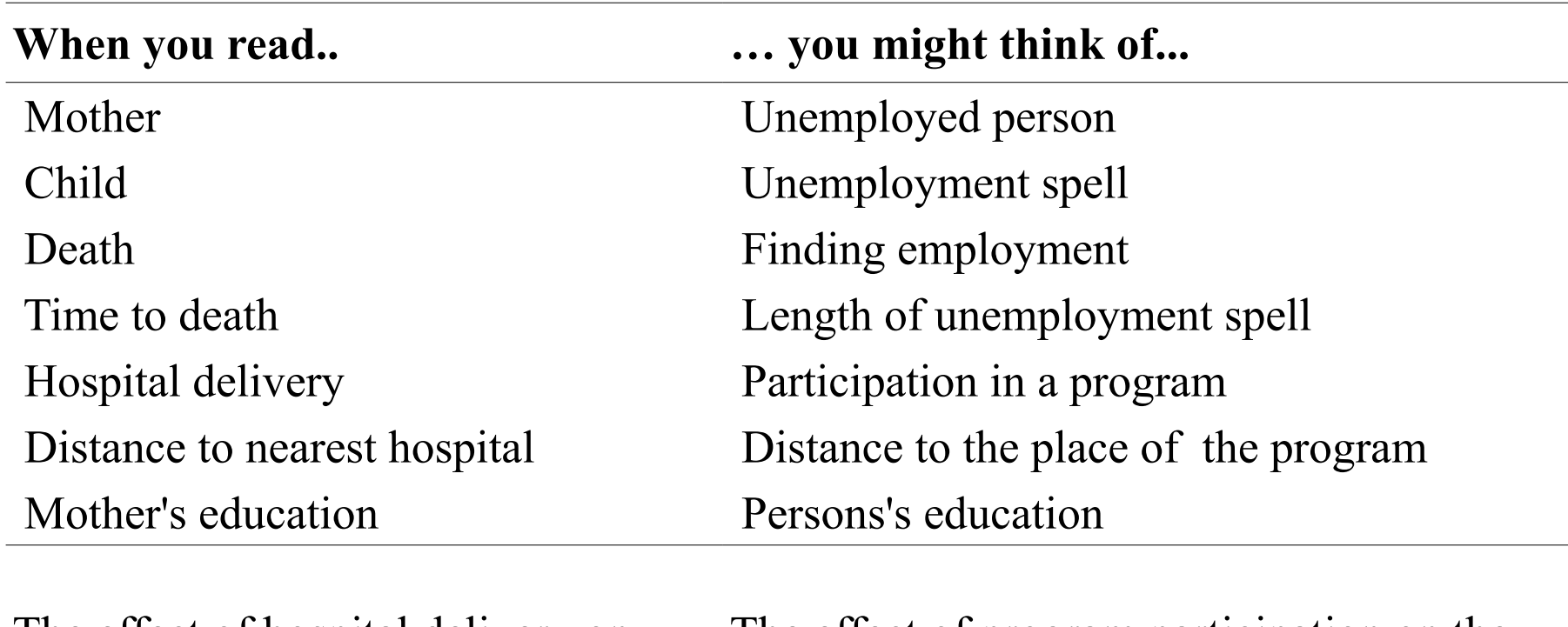

The effect of hospital delivery on death risk should be **negative** The effect of program participation on the hazard of finding a job should be **positive**

#### Estimating a Weibull model with gsem

• We wish to estimate a Weibull model of time to death. The model specification:

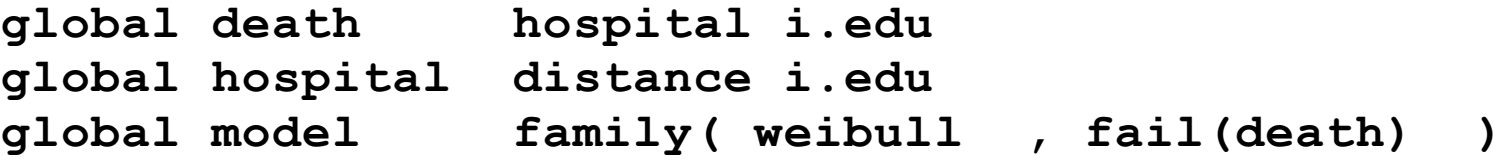

• First, we fit the two equations separately :

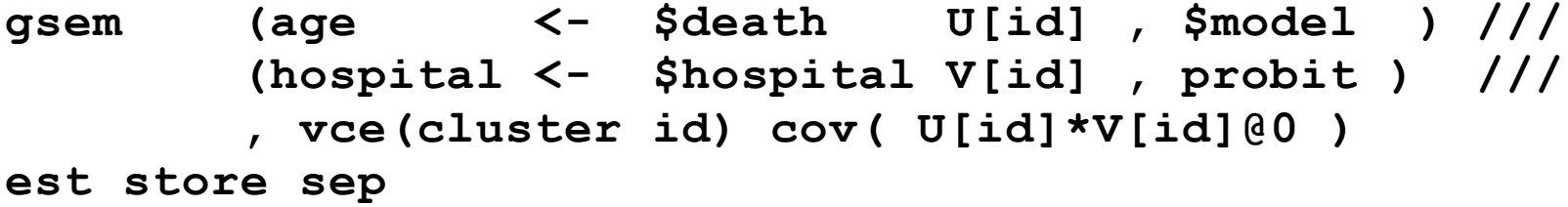

• Then, we estimate the true multiprocess models wih correlated random effects:

```
gsem (age <- $death U[id] , $model ) ///
        (hospital <- $hospital V[id] , probit ) ///
        , vce(cluster id) 
est store joint
```
#### gsem results I. Coefficients

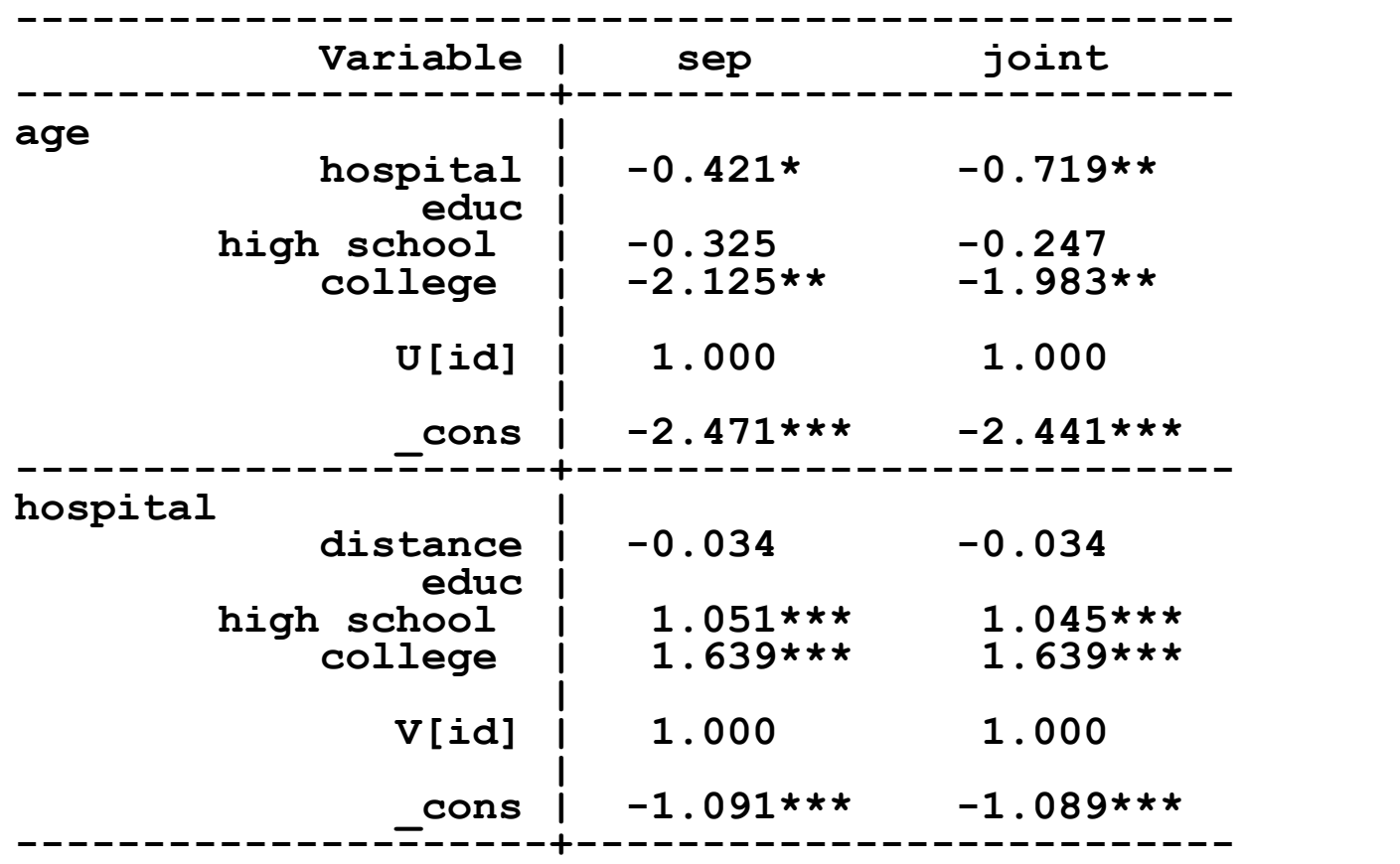

#### gsem results II. Ancillary parameters and random effects

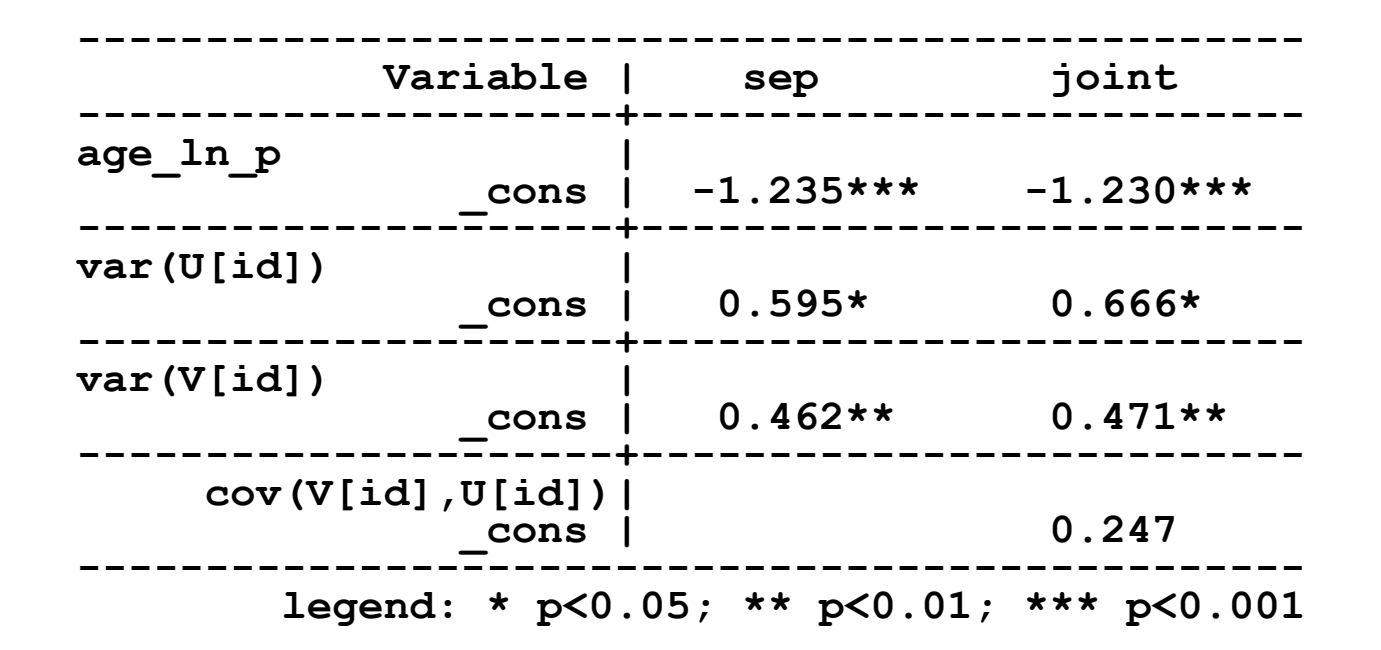

# Interpretation

- Even when the correlation of random effects is not significant, hospital delivery has a larger negative effect in the joint model. Similar finding can be found in the aML manual.
- Interpretation:
	- Hospital delivery has a large negative effect on the hazard of death
	- Women who are aware that the baby has a high death risk have large propensity to chose hospital over home delivery.
	- The self-selection of problematic births into hospitals has the consequence of understating the negative effect of hospital delivery in the separate model.

# Estimating a discrete-time model with cmp

- The main advantage of discrete-time models over continuous-time parametric models is that the functional form for duration dependence might be modeled.
- Changing the dataset into a discrete-time dataset. Each observation refers to a personyear. Age is age at the beginning of a person-year.

```
replace age = ceil(age)
gen double tid = _n
expand age
sort tid
qui by tid : replace age = n-1qui by tid : replace death = 0 if n < N
```
### Discrete-time model with an endogenous dummy. cmp

• We experiment with a curvilinear duration dependence. The model specification:

```
global death hospital i.edu c.age##c.age
global hospital distance i.edu
```
• First, we estimate the two equations separately, that is, we constraint the correlation of the underlying residuals to zero:

```
cmp (death = $death ) (hospital = $hospital ) ///
      , ind(4 4) vce(cluster id) cov(indep)
est store sep
```
Here the **indicator(**4 4**)** option means that both equations are probit

• Then, we estimate the true multiprocess models wih correlated residuals:

```
cmp (death = $death ) (hospital = $hospital ) ///
      , ind(4 4) vce(cluster id)
est store joint
```
# cmp results

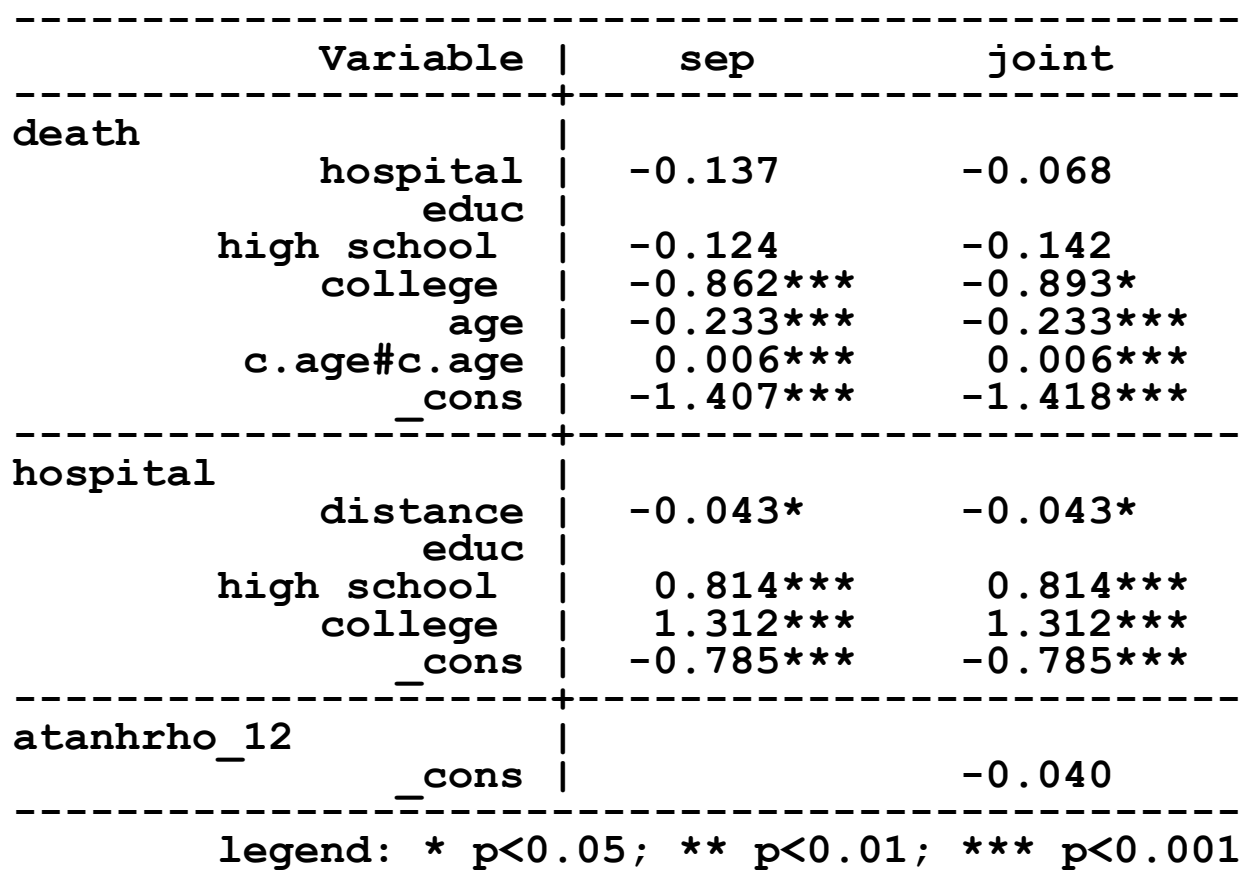

# Interpretation

- Again, the correlation of the residuals lack statistical significance
- In contrast to the previous **gsem** results, we do not find evidence that hospital delivery would reduce the probability of dying in a given year.
- This presentation is not about a serious research into mortality, thus I do not discuss this problem further....
- 1. A short overview of multiprocess models
- 2. Estimating systems of survival equations
- 3. Estimating survival models with dummy endogenous variables

# 4.Further extensions and discussion

#### Survival models with sample selection

- Suppose we are interested in examining the relationship between mother's education and child mortality using a sample of children who were born in hospitals.
- The sample of those children is selective. Sample selection bias can be controlled by estimating the survival model jointly with the probit model of hospital choice.

```
gen ageh = age if hospital==1
gsem (ageh <- $death U[id] , $model ) ///
         (hospital <- $hospital V[id] , probit ) 
cmp (death = $death ) (hospital = $hospital ) ///
      , ind("hospital*4" 4)
```
• Determination of the relevant estimation sample is automatic in gsem. In contrast, it is the task of the user with cmp. The **indicators()** option allows expressions; observations where an expression evaluates to zero will be not used when estimating the equation to which the expression belongs.

#### Survival models and panel attrition

- Suppose the data on survival of children is collected in a panel survey including three waves. You need the third wave to observe a sufficient number of deaths.
- There is panel attrition which is not random. Dummies w3 and w2 indicate participation in waves 2 and 3, respectively. Participation in that waves is predicted using variables from wave 1 and wave 2, respectively.
- Survival models might be estimated jointly with probit models of panel continuation (Lillard and Panis 1998). A model might be

```
gsem (age <- $death U[id] , $model ) ///
        (w3 <- varlist_wave2 V2[id] , probit ) /// 
        (w2 <- varlist_wave1 V1[id] , probit ) ///
cmp (death = $death ) ///
        (w3 = varlist_wave2 ) /// 
        (w2 = varlist_wave1 ) ///
        , ind("w3*4" "w2*4" 4)
```
# Models with endogenous qualitative variables

- Suppose there are both public and private hospitals. Now hospital has three categories: 0 if home delivery; 1 if delivery in a public hospital; and 2 if delivery in a private hospital.
- The mortality model with an endogenous multinomial variable has the following structure:

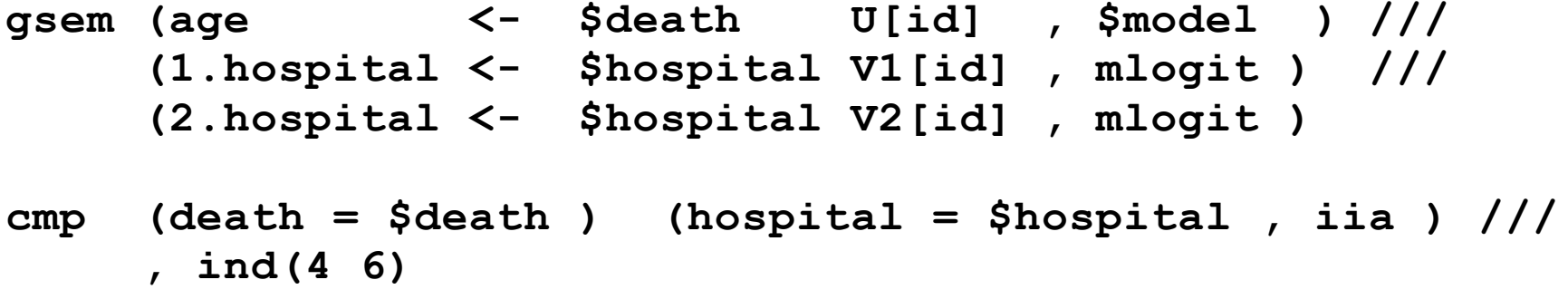

- In the cmp sytax,
	- suboption **iia** enforces the independence of irrelevant alternatives assumption
	- 6 in the indicator options refers to multinomial probit.

### Survival models with endogenous switching

- Suppose that the effect of explanatory variables depend on the type of delivery.
- The examples assume if hospital had three categories: home delivery (0), delivery in a public hospital (1), and delivery in a private hospital (2).
- Estimation of the swithing model with **gsem** would look like:

```
separate age , by(hospital)
gsem (age0 age1 age2 <- $death U[id] , $model ) ///
      (1.hospital <- $hospital V1[id] , mlogit ) ///
      (2.hospital <- $hospital V2[id] , mlogit )
```
• This model is very demanding computationally..... it might be the case that **gsem** will not find the ML solution.

#### Survival models with endogenous switching

• Estimation with **cmp**:

```
cmp (death = $death ) (death = $death ) (death = $death ) ///
     (hospital = $hospital , iia ) ///
,ind("(hospital==0)*4" "(hospital==1)*4" "(hospital==2)*4" 6)
```
- The first three equations seems to be the same they are, but they will be estimated in three different samples, identified by the values of hospital (mind the **indicators()** option!)
- The three survival equations are estimated jointly with a multinomial probit of hospital choice.
- **cmp** can estimate the swithing model, but one should control the simulated likelihood estimation procedure, in general, and the number of GHK draws, in particular. (One should specify the **ghkdraws(**#**)** option, using a relatively small number.)

#### **Conclusions**

- Recently, Stata became able to estimate various forms of multiprocess models:
	- Both **cmp** and **gsem** in Stata 14 can handle truncated dependent variables
	- **gsem** in Stata 14 supports various parametric survival models
- There is, however, room for improvement
	- there are multiprocess models which include more than two equations
	- I experienced serious ,,initial values not feasible" and convergence issues when I tried to estimate such models with **gsem**.
	- **cmp** has less problems with systems including three or even more equations
- Can complicated models be estimated with the **bayesmh** command?

Multiprocess models including several equations were successfuly estimated with MLwiN software, which implements MCMC (Steele etal. 2005)

#### References

- Bartus, T. and D. Roodman. 2014. Estimation of multiprocess survival models with **cmp**. *Stata Journal 14: 756– 777*.
- Kravdal, O. 2001. The high fertility of college educated women in Norway: An artefact of the separate modeling of each parity transition. *Demographic Research* 5: 187-216.
- Lillard, L.A. 1993. Simultaneous equations for hazards: marriage duration and fertility timing. *Journal of Econometrics* 56: 189–217.
- Lillard, L.A., M.J. Brien and L.J. Waite. 1995. Premarital cohabitation and subsequent marital dissolution: a matter of self-selection. *Demography* 32: 437–57.
- Lillard, L.A. and L.J. Waite. 1993. A joint model of marital childbearing and marital disruption. *Demography* 30: 653–81.
- Lillard, L. A. and C. W. A. Panis. 1998. Panel Attrition from the Panel Study of Income Dynamics: Household Income, Marital Status,and Mortality. *The Journal of Human Resources*, 33: 437-457
- Lillard, L. A. and Panis, C. W. A. 2003. *aML Multilevel Multiprocess. Statistical Software, version 2.0.* EconWare, Los Angeles, California.
- Maddala, G.S. 1983. *Limited Dependent and Qualitative Variables in Econometrics*. Cambridge University Press.
- Roodman, D. 2011. Estimating fully observed recursive mixed-process models with cmp. *Stata Journal* 11: 159- 206.
- Steele, F., C. Kallis, H. Goldstein and H. Joshi. 2005. The relationship between Childbearing and Transitions from Marriage and Cohabitation in Britain. Demography 42: 647-673.